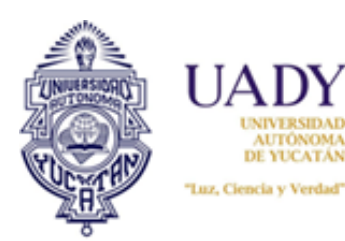

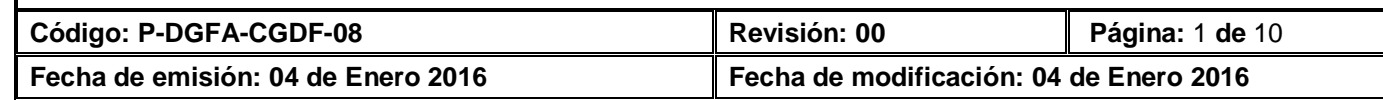

## **1. OBJETIVO**

Administrar los recursos financieros recaudados por la Universidad Autónoma de Yucatán.

## **2. ALCANCE**

Aplica para el registro de los recursos financieros del Fondo de Operación Genérico, recibidos en el Departamento de Tesorería de la UADY.

# **3. POLÍTICAS**

3.1 El registro de los ingresos recaudados se deben realizar dentro del Sistema Institucional de Información.

3.2 El registro de los ingresos debe generar un comprobante de recepción, en su caso CFDi, nota de venta, recibo de caja y/o recibo inter-UADY.

3.3 Los depósitos deben estar respaldados por un comprobante, ya sea transferencia, cheque o ficha.

3.4 Para la solicitud del subsidio público, estatal y federal, se requiere la elaboración del formato de cuentas por pagar de acuerdo al calendario establecido en el Convenio de Apoyo Financiero y en el Programa de Operación Anual (POA).

3.5 Todas las notas de venta deberán integrarse en un solo CFDI al cierre del mes.

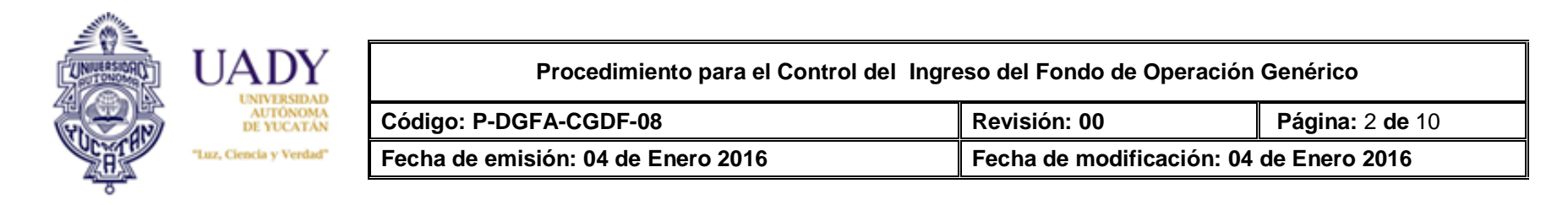

### **4. DIAGRAMA DEL PROCEDIMIENTO**

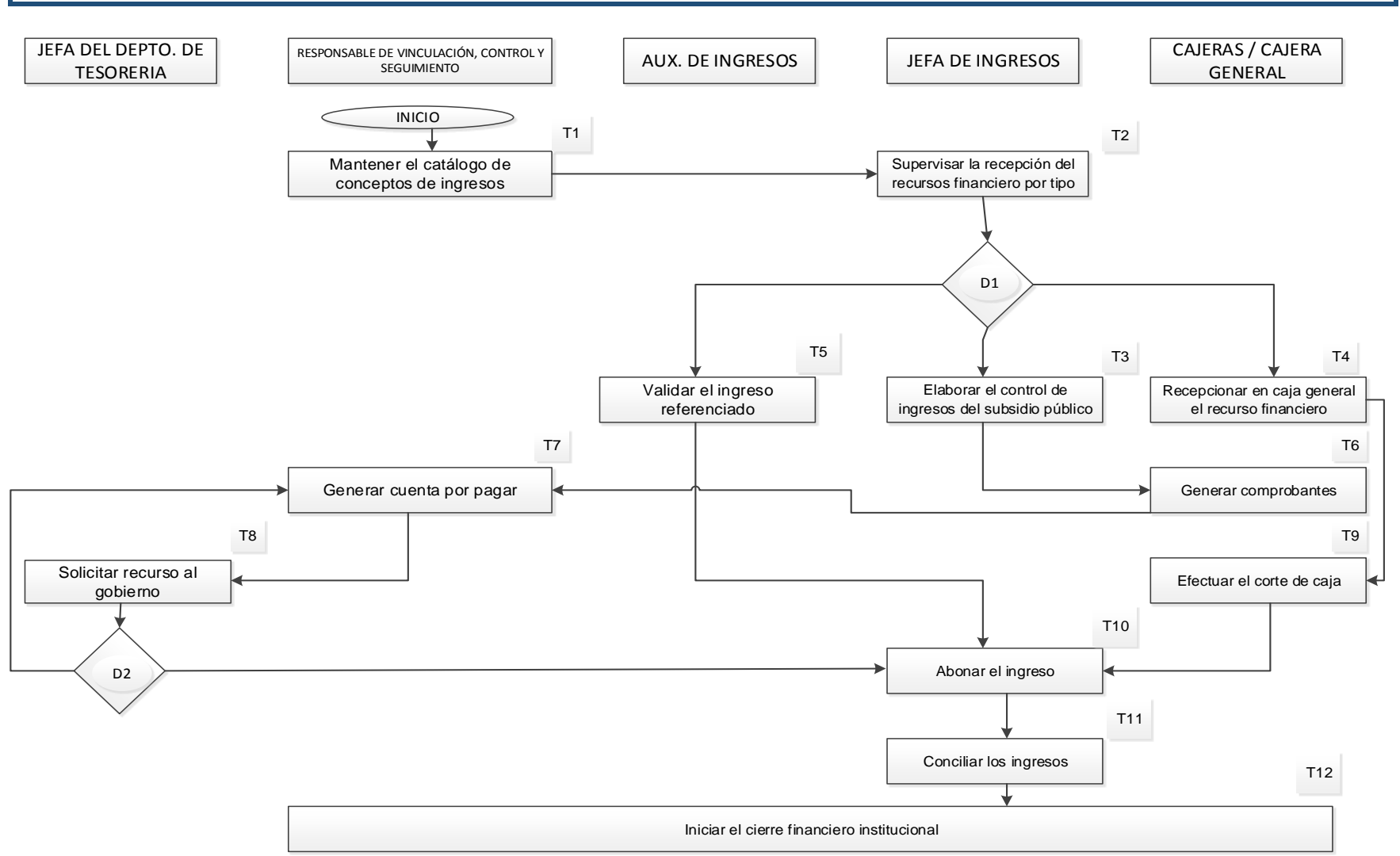

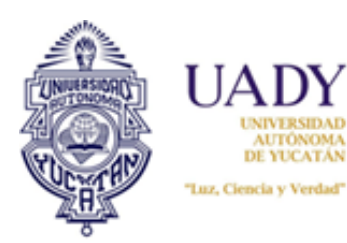

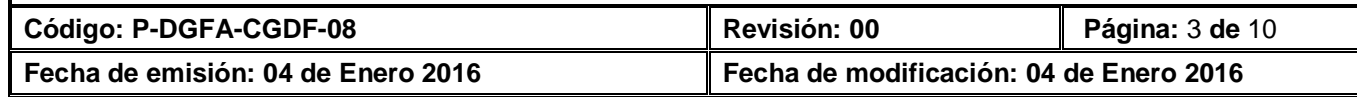

# **5. DESCRIPCIÓN DEL PROCEDIMIENTO**

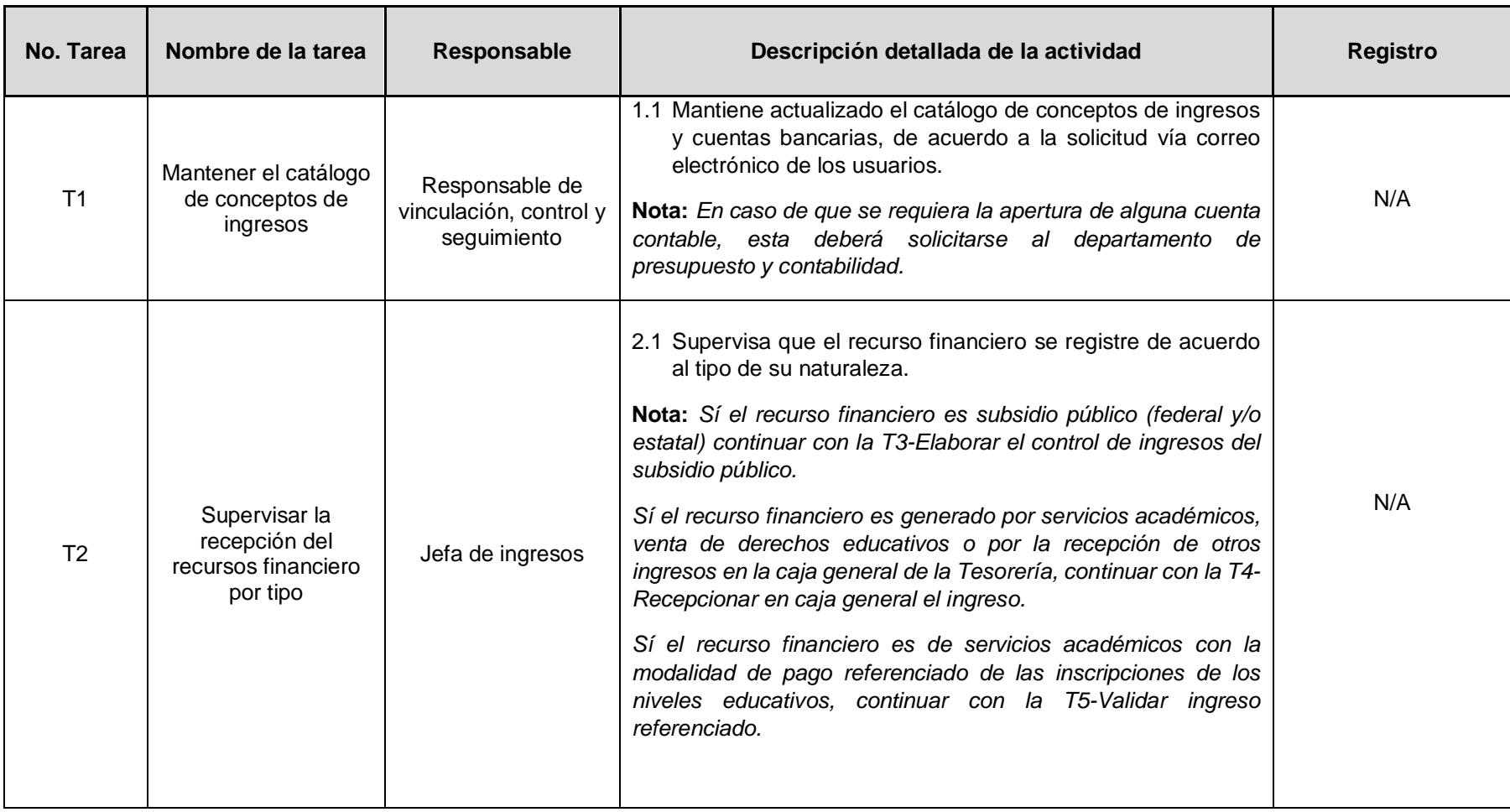

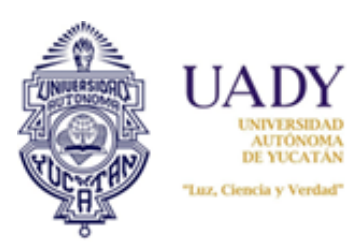

IDAD

**Procedimiento para el Control del Ingreso del Fondo de Operación Genérico**

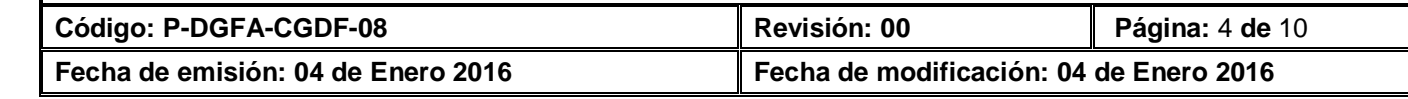

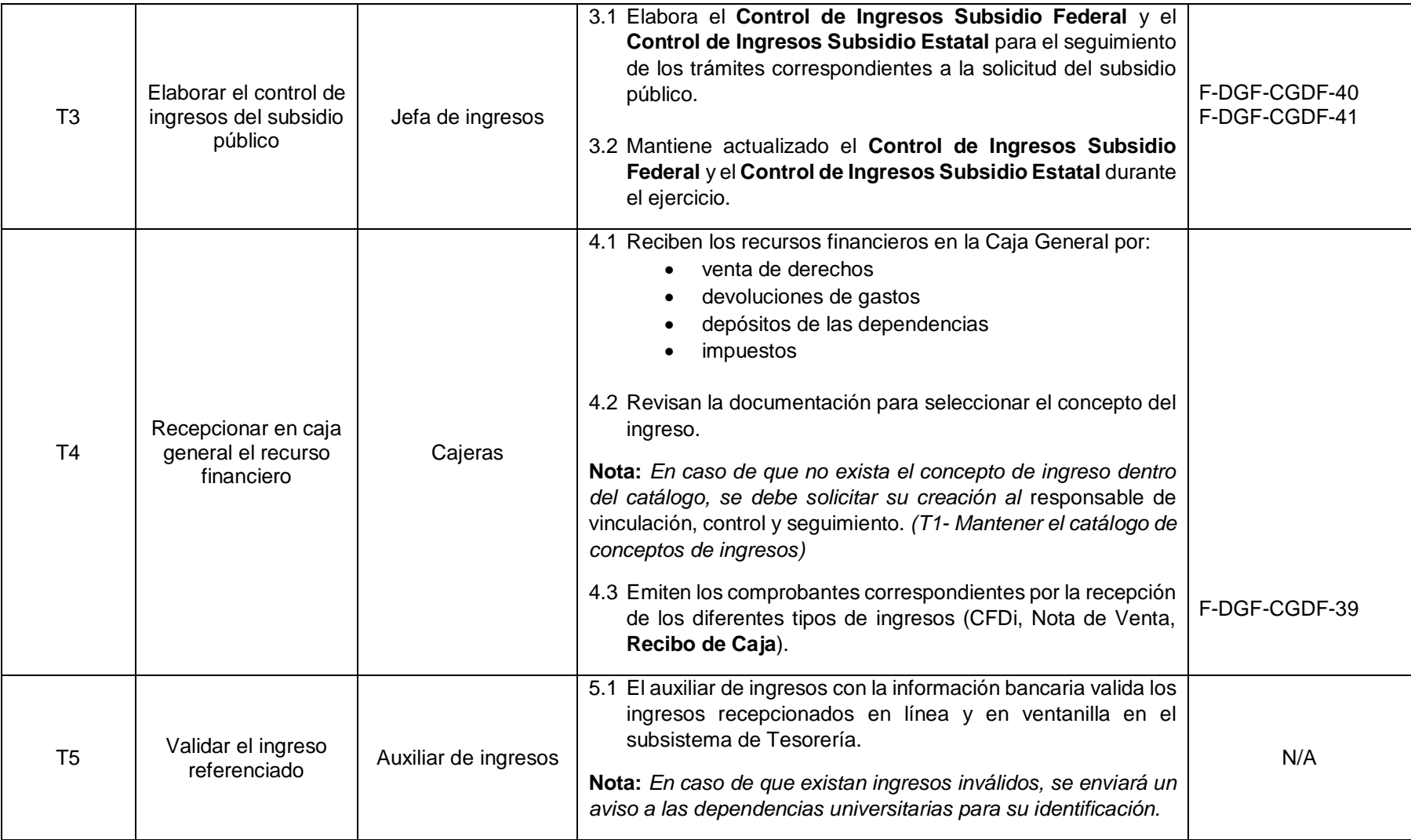

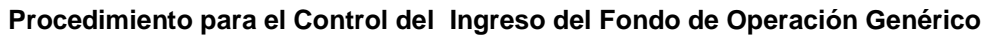

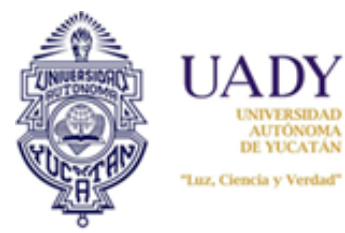

IDAD

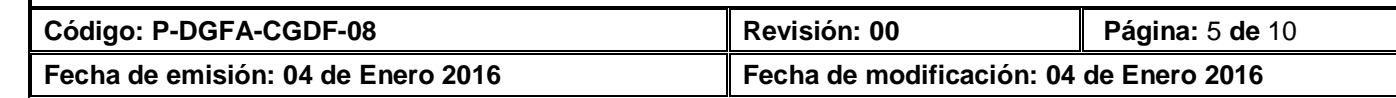

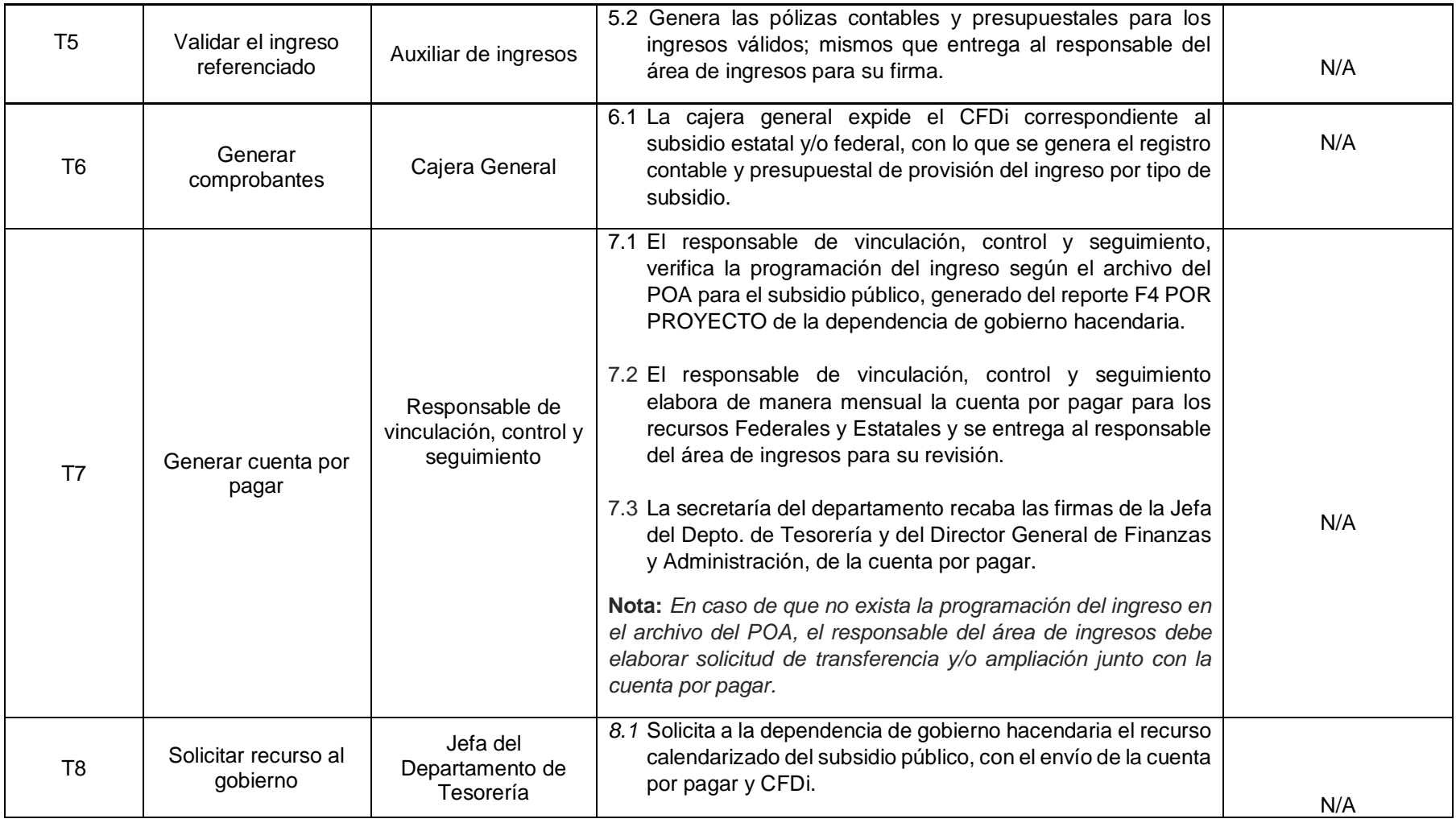

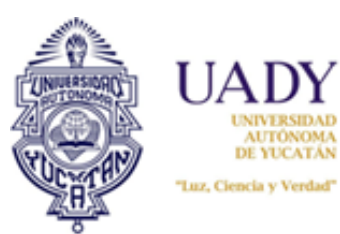

IDAD AUTÓNOMA<br>DE YUCATÁN **Procedimiento para el Control del Ingreso del Fondo de Operación Genérico**

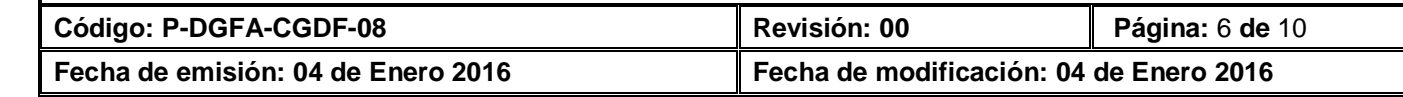

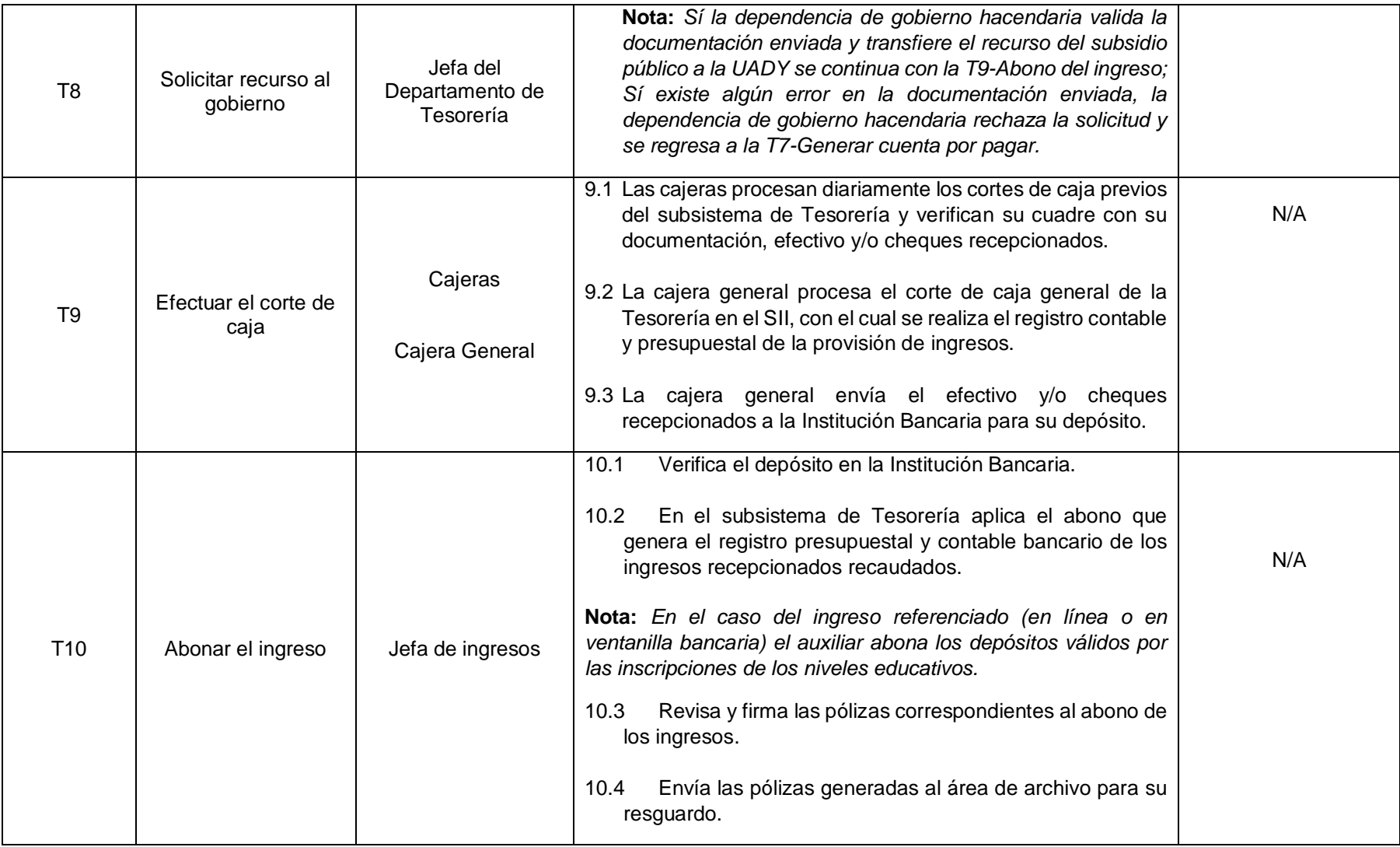

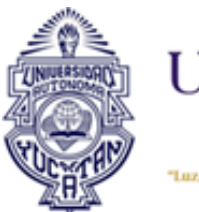

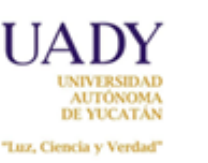

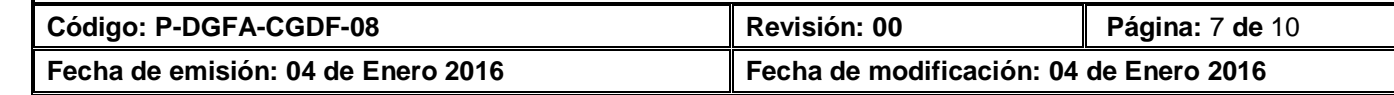

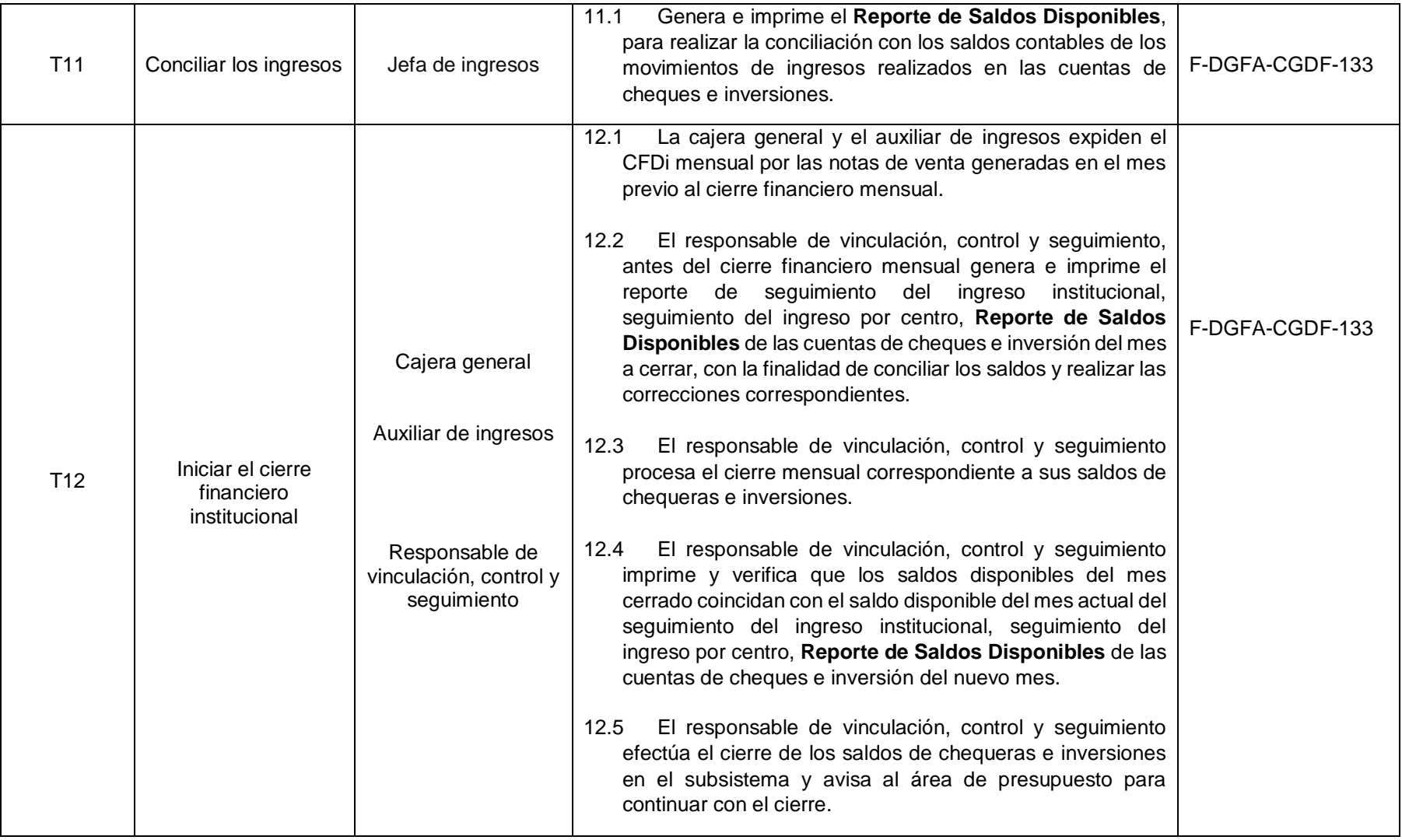

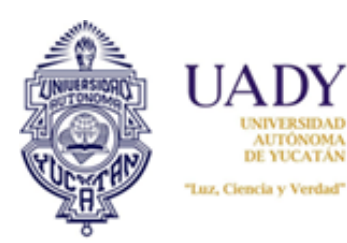

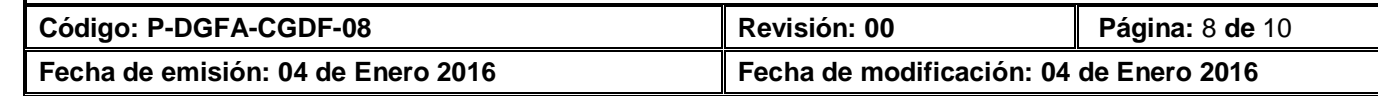

# **6. DOCUMENTOS DE REFERENCIA**

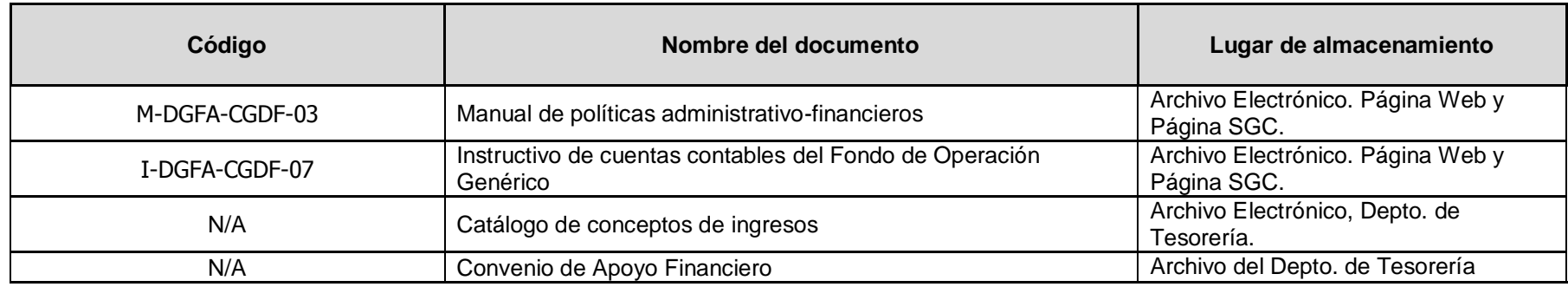

# **7. CONTROL DE REGISTROS**

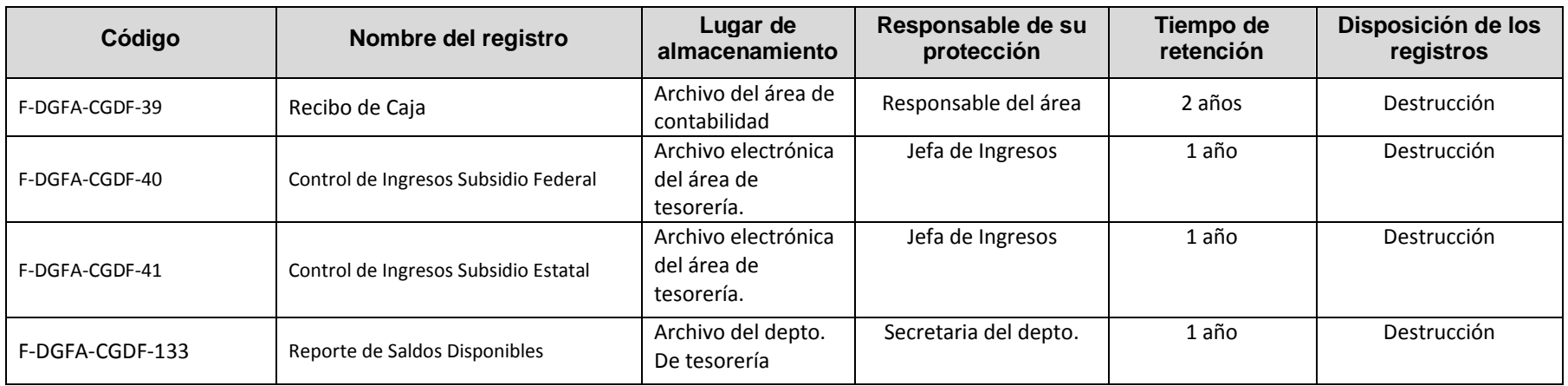

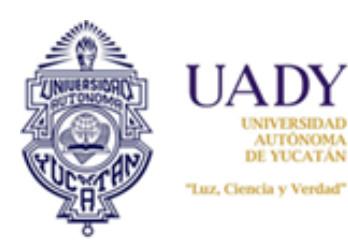

**Código: P-DGFA-CGDF-08 Revisión: 00 Página:** 9 **de** 10 **Fecha de emisión: 04 de Enero 2016 Fecha de modificación: 04 de Enero 2016**

# **8. ENFOQUE A PROCESOS**

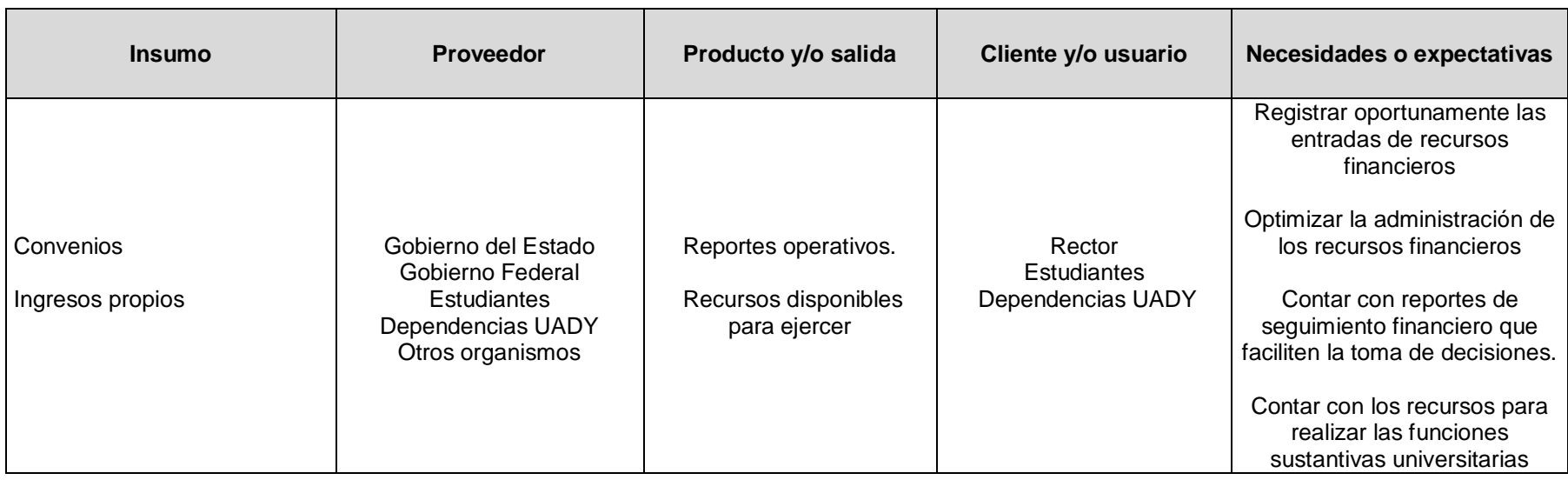

### **9. GLOSARIO**

**9.1 .- SIGLAS SEP:** Secretaría de Educación Pública **UADY:** Universidad Autónoma de Yucatán **SII:** Sistema Institucional de Información

#### **9.2 .- DEFINICIONES**

**FONDO DE OPERACIÓN GENERICO:** Es el fondo que agrupa los recursos que, estando destinados a la operación normal de la institución, no tienen restricciones impuestas de manera externa, por parte de la dependencia que los ha aportado para su utilización.

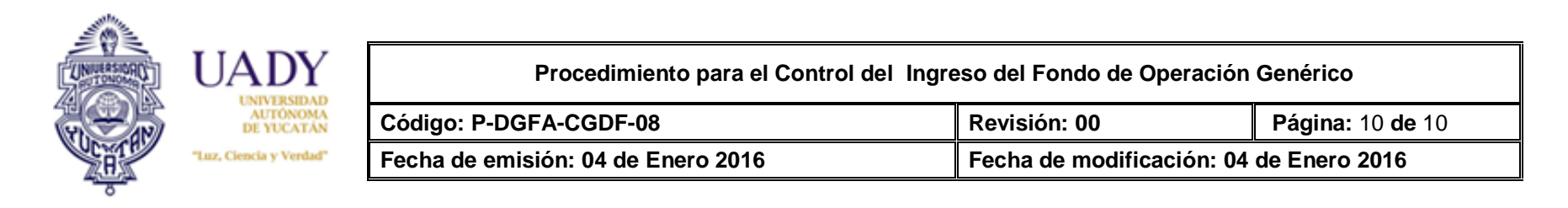

# **10. CONTROL DE REVISIONES**

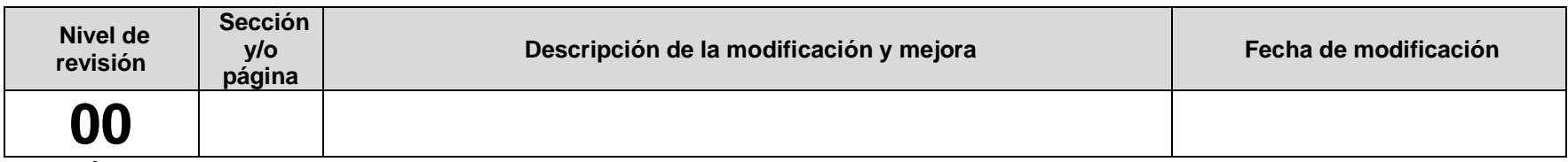

**Nota: Ésta sección será utilizada a partir de la primera modificación a este documento. La revisión 00, se mantendrá en blanco.**

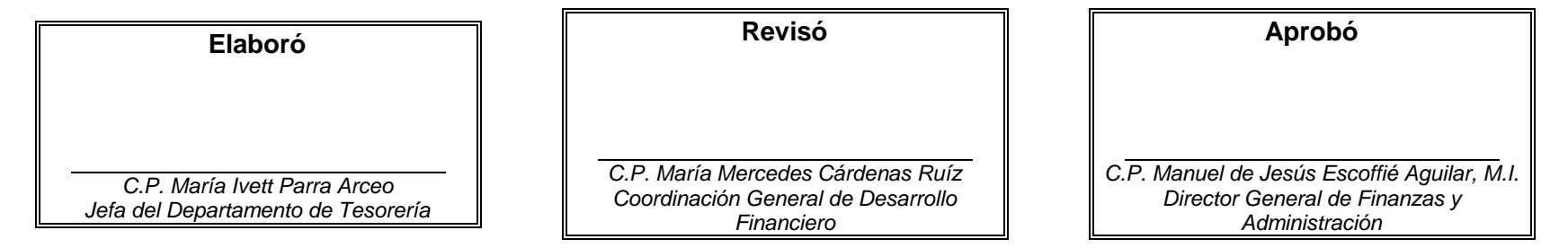

**Las firmas avalan la responsabilidad de las personas que: elaboran el documento, revisan su adecuación y aprueban para su implementación dentro del Sistema de Gestión de la Universidad Autónoma de Yucatán.**